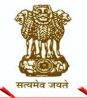

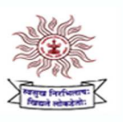

महाराष्ट्र लोकसेवा आयोग

# **Maharashtra Public Service Commission**

मुख्य कार्यालय : ५<sup>1/</sup>२ ७ व ८ वा मजला, कुपरेज टेलिफोन निगम इमारत, महर्षि कर्वे मार्ग, कुपरेज, मुंबई ४०००२१ दूरध्वनी-२२७९५९०० फॅक्सः२२८८०५२४ फोर्ट कार्यालय : बॅक ऑफ इंडिया इमारत, ३ रा माळा, फोर्ट, मुंबई ४००००१ दूरध्वनी :२२६७०२१०/१४८/२४८,२२१०२२२२. फॅक्स : २२६७३९१५

ई-मेल – sec.mpsc@maharashtra.gov.in वेबसाईट - www.mpsc.gov.in, https://mahampsc.mahaonline.gov.in

# महाराष्ट्र गट-क सेवा मुख्य परीक्षा - २०१८

#### अधिसूचना क्रमांक: एनओटी-३६१८/सीआर-३१/२०१८/तीन

आहे:-

जाहिरात क्रमांक २३/२०१८, दिनांक २२ मार्च, २०१८ नुसार आयोगामार्फत दिनांक १० जून, २०१८ रोजी घेण्यात आलेल्या महाराष्ट्र गट-क सेवा पूर्व परीक्षा - २०१८ च्या दुय्यम निरीक्षक, राज्य उत्पादन शुल्क, तसेच कर सहायक व लिपिक-टंकलेखक संवर्गाच्या अनुक्रमे दिनांक १६ ऑगस्ट, २०१८ व १८ ऑगस्ट, २०१८ रोजी जाहीर करण्यात आलेल्या निकालाआधारे दुय्यम निरीक्षक, राज्य उत्पादन शुल्क, कर सहायक व लिपिक-टंकलेखक सं<mark>वर्गाकरीता आयोजित मुख्य परीक्षेच्या प्रवेशासाठी पात्र ठरलेल्या उमेदवारांकरीता मुख्य परीक्षा खालीलप्रमाणे घेण्यात येतील :-</mark>

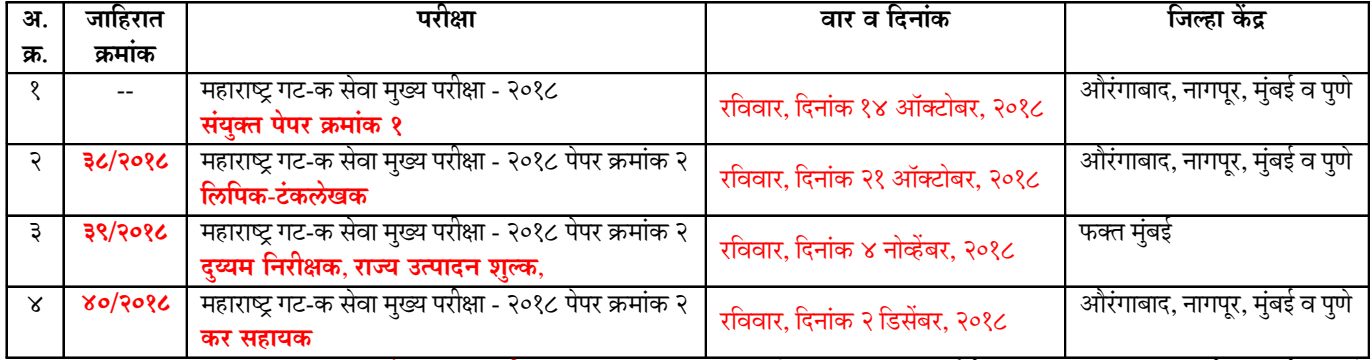

<mark>२.</mark> विषयांकित **महाराष्ट्र गट-क सेवा मुख्य परीक्षा - २०१८** मधुन भरण्यात येणा-या विविध संवर्गातील एकूण ९३९ पदांचा तपशील खालीलप्रमाणे

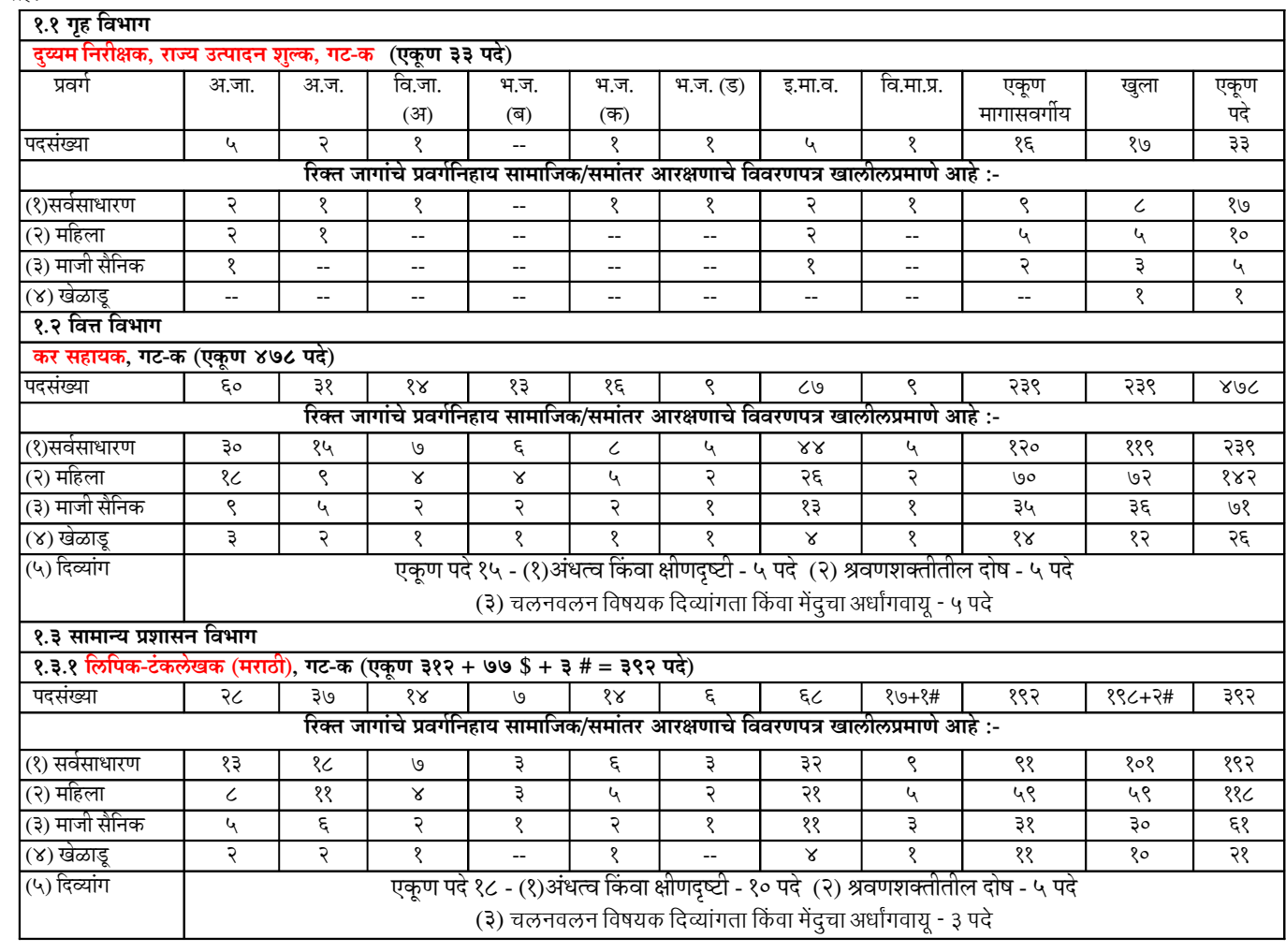

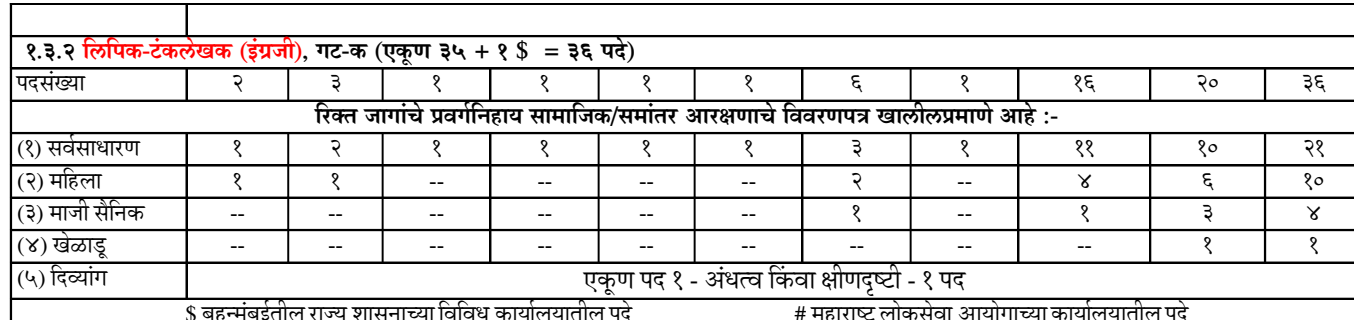

# ३. पदसंख्या व आरक्षणासंदर्भात सर्वसाधारण तरतुदी :-

**पदसंख्या** व आरक्षणामध्ये शासनाच्या संबंधित विभा**गांच्या** सूचनेनुसार बदल/वाढ होण्याची शक्यता आहे. ३.१

- ३.२ महिला व खेळाडूंसाठी असलेले **समांतर आरक्षण हे कप्पीकृत (Compartmentalised) आहे.**
- समांतर आरक्षणाबाबत शासन परिपत्रक, सामान्य प्रशासन विभाग, क्रमांक एसआरव्ही-१०१२/प्र.क्र.१६/१२/१६-अ, दिनांक १३ ऑगस्ट, २०१४ ३.३ आणि तदनंतर शासनाने यासंदर्भात वेळोवेळी निर्गमित केलेल्या आदेशानुसार कार्यवाही करण्यात येईल.
- महिला, खेळाडू व माजी सैनिकांचे आरक्षणशासनानेयासंदर्भात्मेळोवेळीनिर्गमितकेलेल्याआदेशानुसासाहील ३.४
- महिलांसाठी आरक्षित पदांकरिता दावा करणा-या उमेदवारांनी महिला आरक्षणाचा लाभ घ्यावयाचा असल्यास त्यांनी अर्जामध्ये न चुकता महाराष्ट्राचे अधिवासी ३.५ (Domiciled) असल्याबाबत तसेच नॉन क्रीमीलेअर मध्ये मोडत असल्याबाबत (अ.जा. व अ.ज. वगळून) स्पष्टपणे दावा करणे आवश्यक आहे.
- वि.जा (अ), भ.ज. (ब), भ.ज. (क) व भ.ज. (ड) प्रवर्गासाठी आरक्षित असलेली पदे आंतरपरिवर्तनीय असून आरक्षित पदासाठी संबंधित ३.६ वर्गवारीतील योग्य व पात्र उमेदवार उपलब्ध न झाल्यास अद्ययावत शासन धोरणाप्रमाणे उपलब्ध वर्गवारीच्या उमेदवाराचा विचार गुणवत्तेच्या आधारावर करण्यात येईल.
- शासन निर्णय, शालेय शिक्षण व क्रीडा विभाग, क्रमांक: राक्रीधो-२००२/प्र.क्र.६८/क्रीयुसे-२, दिनांक १ जुलै, २०१६ तसेच शासन शुध्दीपत्रक ३.७ क्रमांक:राक्रीधो-२००२/प्र.क्र.६८/क्रीयुसे-२, दिनांक १८ ऑगस्ट, २०१६ आणि तदनंतर शासनाने यासंदर्भात वेळोवेळी निर्गमित केलेल्या आदेशानुसार, प्राविण्य प्राप्त खेळाडू आरक्षणासंदर्भात तसेच वयोमर्यादेतील सवलतीसंदर्भात कार्यवाही करण्यात येईल.
- प्राविण्य पात्र खेळाडू आरक्षणाचा दावा करणा-या उमेदवारांच्या बाबतीत क्रीडा विषयक विहित अर्हता धारण करीत असल्याबाबत सक्षम ३.८ प्राधिका-याने प्रमाणित केलेले क्रीडा प्रमाणपत्र तसेच त्यांची क्रीडा विषयक प्रमाणपत्रे योग्य दर्जाची असल्याबाबत व तो खेळाडू उमेदवार कोणत्या संवर्गातील (गट-अ ते गट-ड) खेळाडूसाठी आरक्षित पदाकरीता पात्र ठरतो याविषयीच्या क्रीडा पडताळणीबाबतचा संबंधित विभागीय उपसंचालकांचा अहवाल पूर्व परीक्षेचा अर्ज सादर करण्याच्या अंतिम दिनांकाचा अथवा तत्पूर्वीचा असणे आवश्यक आहे.
- ३.९ संचालक, क्रीडा व युवक सेवा संचालनालय किंवा सक्षम प्राधिका-याकडे प्रमाणपत्रे सादर करताना पात्र खेळाडू उमेदवाराने प्राविण्य प्राप्त खेळाडू आरक्षणासाठी त्यांना पात्र ठरवणारी आपली खेळाडू विषयक **सर्व प्रमाणपत्रे एकाच वेळी** सादर करणे आवश्यक आहे.
- **३.१०** क्रीडा प्रमाणपत्र योग्य असल्याबाबत व खेळाडू कोणत्या संवर्गातील खेळाडूसाठी आरक्षित पदाकरीता पात्र ठरतो याविषयी मुख्य परीक्षेस अर्ज सादर करण्यापूर्वीच्या अंतिम दिनांकाचे अथवा तत्पूर्वीच्या दिनांकाचे सक्षम प्राधिका-याने प्रदान केलेले क्रीडा पडताळणीबाबतचे प्रमाणपत्र सादर केले तरच उमेदवारांचा संबंधित संवर्गातील खेळाडूसाठी आरक्षित पदावर शिफारशी/नियुक्तीकरीता विचार करण्यात येईल.
- ३.११ शासन निर्णय, सामान्य प्रशासन विभाग, क्रमांक : कअस १३१५/प्र.क्र.१२०/१४-ब, दिनांक १६ एप्रिल, २०१६ तसेच शासन निर्णय, सामाजिक न्याय व विशेष सहायय विभाग, क्रमांक अपंग-२०१३/प्र.क्र.३५/अ.क. २, दिनांक ११ मे, २०१५ नुसार अंधत्व किंवा क्षीणदृष्टी, श्रवणशक्तीतील दोष व चलनवलन विषयक दिव्यांगता किंवा मेंदूचा अधांगवायू या प्रकारच्या पात्रतेचे निकष धारण करणारे दिव्यांग उमेदवार गुणवत्तेनुसार लिपिक-टंकलेखक व कर सहायक पदाकरीता शिफारशीसाठी पात्र असतील.
- ३.१२ शासननिर्णय गृह विभाग क्रमांकइएसटी ४०९८/सीआर १५४/इएक्ससी ४/ फ-४, दिनांक १६ फेब्रुवारी २००९ नुसार दिव्यांगउमेदवारदुय्यम निरीक्षक, राज्य उत्पादन शुल्क, गट-क पदाकरीता पात्रनाहीत.
- **३.१३** दिव्यांग उमेदवारांची पात्रता शासनाने वेळोवेळी निर्गमित केलेल्या आदेशानुसार राहील.
- **३.१४** दिव्यांग व्यक्तींसाठी असलेली पदे भरावयाच्या एकूण पदसंख्येपैकी असतील.
- ३.१५ दिव्यांग व्यक्तींसाठी आरक्षित पदांवर शिफारस करताना उमेदवार कोणत्या सामाजिक प्रवर्गातील आहे, याचा विचार न करता दिव्यांग गुणवत्ता क्रमांकानुसार त्यांची शिफारस करण्यात येईल.
- ३.१६ दिव्यांग व्यक्तींसाठी असलेल्या वयोमर्यादेचा अथवा इतर कोणत्याही प्रकारचा फायदा घेऊ इच्छिणा-या उमेदवारांनी शासन निर्णय, सार्वजनिक आरोग्य विभाग, क्रमांक अप्रकि-२०१२/प्र.क्र.२९७/आरोग्य-६, दिनांक ६ ऑक्टोबर, २०१२ मधील आदेशानुसार SADM या नवीन संगणक प्रणालीदवारे वितरित करण्यात आलेले नवीन नमुन्यातील दिव्यांगत्वाचे प्रमाणपत्र सादर करणे अनिवार्य आहे.
- ३.१७ मा.उच्च न्यायालय, मुंबई येथे दाखल झालेल्या रिट पिटीशन क्रमांक २०५३/२०१४ प्रकरणी होणा-या अंतिम निर्णयाच्या अधीन राहून प्रस्तुत प्रकरणी पदभरतीची कार्यवाही करण्यात येत आहे.
- **३.१८** परीक्षेच्या कोणत्याही टप्प्यावर, मागासवर्गोयासाठी विहित केलेली वयोमर्यादा तसेच इतर पात्रता विषयक अटी/निकषांसंदर्भात कोणतीही सूट/सवलत घेतली असल्यास अशा उमेदवारांचा अमागास (सर्वसाधारण) पदावर शिफारशीकरीता विचार करण्यात येणार नाही.
- **३.१९** अराखीव (खुला) उमेदवारांकरीता विहित केलेल्या वयोमयोदा तसेच इतर पात्रता विषयक निकषासंदर्भातील अटींची पुर्तता करणा-या सर्व उमेदवारांचा (मागासवर्गीय उमेदवारांसह) अराखीव (खुला) सर्वसाधारण पदावरील शिफारशीकरीता विचार होत असल्याने, सर्व आरक्षित प्रवर्गातील उमेदवारांनी त्यांच्या प्रवर्गासाठी पद आरक्षित/उपलब्ध नसले तरी, अर्जामध्ये त्यांच्या मूळ आरक्षित प्रवर्गासंदर्भातील माहिती अचूकपणे नमूद करणे बंधनकारक आहे.
- ४. दिव्यांग उमेदवार :- लेखनिक व अनुग्रह कालावधीबाबत
	- ४.१ फक्त दृष्टीहीन, अल्पदृष्टी, अस्थिव्यंग, सेरेब्रल पाल्सी आणि डिस्लेक्सियाने बाधित व किमान ४०% कायमस्वरुपी दिव्यांगत्व असलेल्या पात्र उमेदवारांना, ते लिहिण्यासाठी सक्षम नसल्यास, परीक्षा प्रयोजनार्थ गुणवत्तेनुसार आयोगाच्या पूर्व परवानगीने लेखनिकाची मदत घेता येईल व आयोगाच्या पूर्व परवानगीने अनुग्रह कालावधी (Compensatory Time) अनुज्ञेय राहील.
- ४.२ प्रत्यक्ष परीक्षेच्यावेळी उत्तरे लिहिण्यासाठी सक्षम नसलेल्या, पात्र दिव्यांग उमेदवारांना, लेखनिकाची मदत आणि/अथवा अनुग्रह कालावधीची आवश्यकता असल्यास संबंधित उमेदवाराने ऑनलाईन पध्दतीने आयोगास अर्ज सादर केल्याच्या दिनांकापासून सात (७) दिवसाच्या आत आवश्यक प्रमाणपत्र/कागदपत्रांसह विहित नमुन्यामध्ये आयोगाकडे लेखी विनंती करुन पूर्व परवानगी घेणे आवश्यक आहे.
- ४.३ लेखनिकाची व्यवस्था उमेदवारांकडून स्वत: केली जाणार आहे की आयोगाच्या कार्यालयामार्फत लेखनिकाची व्यवस्था करावी लागणार आहे, याचा स्पष्ट उल्लेख जाहिरातीस अनुसरुन ऑनलाईन पध्दतीने केलेल्या अर्जामध्ये असल्यासच विहित नमुन्याद्वारे प्राप्त लेखी विनंतीचा विचार केला जाईल.
- ४.४ अर्जामध्ये मागणी केली नसल्यास तसेच आयोगाची विहित पध्दतीने पूर्व परवानगी घेतली नसल्यास ऐनवेळी लेखनिकाची मदत घेता येणार नाही अथवा अनुग्रह कालावधी अनुज्ञेय असणार नाही.
- ४.५ परीक्षेकरीता लेखनिकाची मदत आणि/अथवा अनुग्रह कालावधीची परवानगी दिलेल्या पात्र उमेदवारांची यादी आयोगाच्या संकेतस्थळावर उपलब्ध करुन देण्यात येईल. तसेच लेखनिकाची मदत आणि/अथवा अनुग्रह कालावधीच्या परवानगीबाबत संबंधित उमेदवाराला आयोगाकडील नोंदणीकृत ई-मेलवर कळविण्यात येईल.
- ४.६ दिव्यांग व्यक्तींना लेखनिक पुरविण्याबाबत व अनुग्रह कालावधी अनुज्ञेय ठरविण्याबाबत मार्गदर्शक सूचना, विविध अर्जांचे नमुने, विशेष सूचना, संबंधित शासन आदेश इत्यादी बाबी आयोगाच्या www.mpsc.gov.in या संकेतस्थळावरील "विकलांग (दिव्यांग) व्यक्ती'" या सदरामध्ये उपलब्ध करुन देण्यात आल्या आहेत, त्यांचे उमेदवारांनी काळजीपूर्वक अवलोकन करावे.

#### ५. वेतनश्रेणी :-

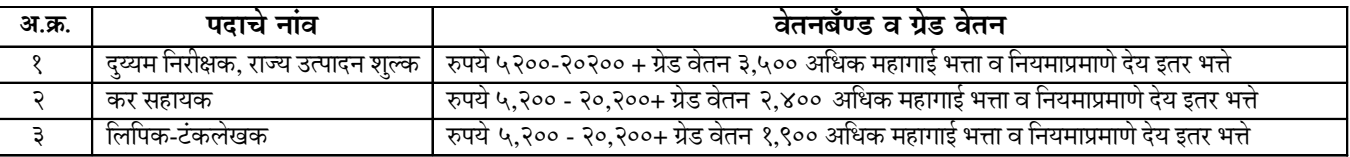

६. पात्रता :-

**६.१** भारतीय नागरिकत्व

#### ६.२ वयोमर्यादा :-

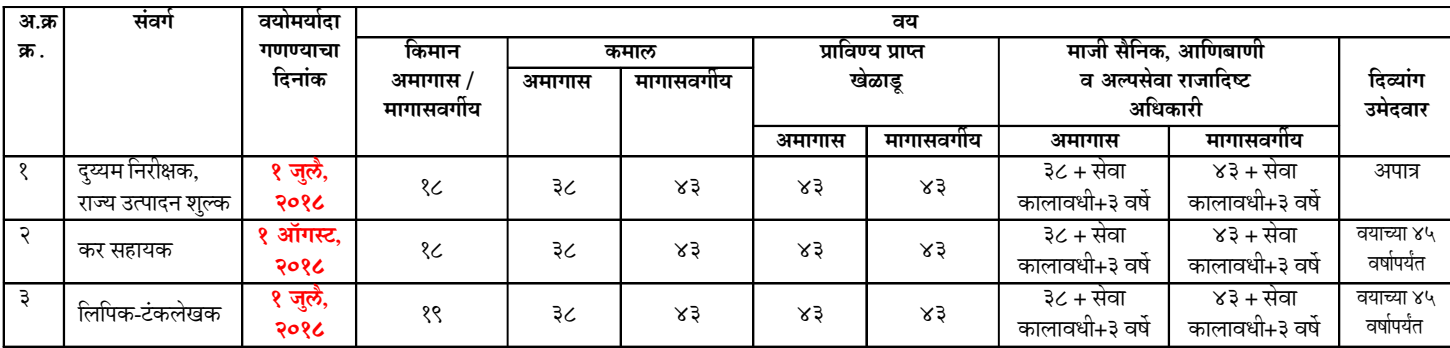

.<br>६.३ विहित वयोमर्यादा इतर कोणत्याही बाबतीत शिथिल केली जाणार नाही.

# ६.४ शैक्षणिक अर्हता :-

- (१) सांविधिक विद्यापीठाची पदवी किंवा तिच्याशी समतुल्य असणारी शासनाने घोषित केलेली इतर कोणतीही तत्सम अर्हता.
- (२) संयुक्त पूर्व परीक्षेच्या निकालाआधारे मुख्य परीक्षेच्या प्रवेशासाठी पात्र ठरणा-या उमेदवारांनी मुख्य परीक्षेकरीता अर्ज स्वीकारण्यासाठी विहित केलेल्या अंतिम दिनांकापर्यंत पदवी परीक्षा उत्तीर्ण होणे आवश्यक आहे.
- (३) अंतर्वासिता (Internship) किंवा कार्यशाळेतील कामाचा अनुभव आवश्यक असेल अशा पदवीधारकाने ही अट मुख्य परीक्षेचे अर्ज स्वीकारण्याच्या विहित अंतिम दिनांकापर्यंत पूर्ण केली असली पाहीजे.
- (४) उमेदवारांना मराठी लिहिता, वाचता, बोलता येणे अत्यावश्यक आहे.

# ६.५ दुय्यम निरीक्षक पदासाठी विकल्प नमूद करणा-या उमेदवारांकडे उपरोक्त शैक्षणिक अर्हतेसोबत खालीलप्रमाणे किमान शारीरिक अर्हता असणे आवश्यक आहे:-

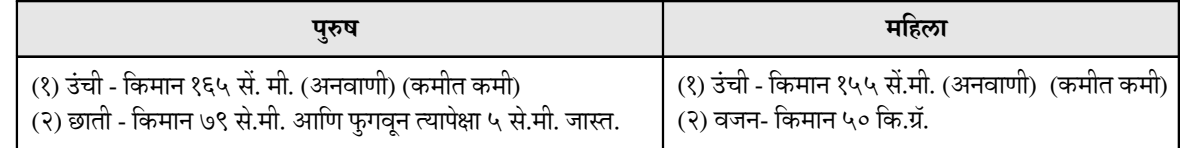

# ६.६ कर सहायक व लिपिक-टंकलेखक संवर्गासाठी टंकलेखन अर्हता :-

६.६.१ कर सहायक व लिपिक-टंकलेखक संवर्गासाठी उपरोक्त शैक्षणिक अर्हतेसोबत खालीलप्रमाणे टंकलेखन अर्हता असणे आवश्यक आहे:-

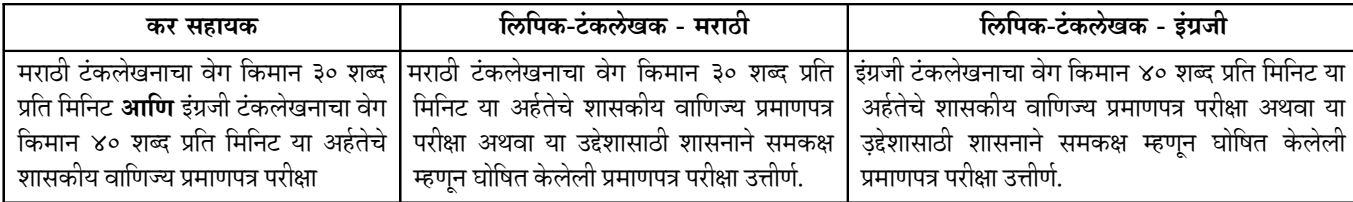

६.६.२ शासन निर्णय, शालेय शिक्षण व क्रीडा विभाग, क्रमांक एसपीई १०१२/(१०८/१२)/साशि-१, दिनांक ३१ ऑक्टोबर, २०१३ नुसार अथवा तदनंतर शासनाने वेळोवेळी आदेश काढून विहित केलेली संगणक टंकलेखन अर्हता- बेसिक कोर्स इन कॉम्प्युटर टायपिंग मराठी ३० शब्द प्रति मिनिट अथवा बेसिक कोर्स इन कॉम्प्युटर टायपिंग इंग्रजी ४० शब्द प्रति मिनिट(लागु असेल त्याप्रमाणे) समकक्ष अर्हता म्हणून स्वीकारार्ह आहे.

- **६.६.३** शासकीय वाणिज्य परीक्षा मंडळाची उपरोक्त टंकलेखन अर्हता मुख्य परीक्षेकरीता अर्ज/माहिती सादर करण्याच्या अंतिम दिनांकापर्यंत प्राप्त करणे आवश्यक आहे.
- ६.६.४ टंकलेखन अर्हता धारण करण्यातून तात्पुरती सूट (केवळ लिपिक-टंकलेखक पदाकरीता) :-
- (१) दिव्यांग उमेदवाराने विहित टंकलेखन अर्हतेचे प्रमाणपत्र धारण केलेले नसेल तर शासन निर्णय, सामान्य प्रशासन विभाग, क्रमांक अपंग-२०१६/प्र.क्र.११६/१६-अ, दिनांक १६ नोव्हेंबर, २०१६ नुसार टंकलेखनाची परीक्षा उत्तीर्ण होण्यासाठी त्याच्या नियुक्तीच्या दिनांकापासून २ वर्षाचा कालावधी व २ संधी देण्यात येतील.
- (२) माजी सैनिक वर्गातून अर्ज करण्यास पात्र असलेल्या उमेदवारांनी विहित टंकलेखन अर्हता धारण केली नसेल अशा उमेदवारास, सदर अर्हता त्याच्या नियुक्तीच्या दिनांकापासून अकरा महिन्याच्या कालमर्यादेत प्राप्त करील या अटीवर सदर पदासाठीच्या स्पर्धा परीक्षेकरीता अर्ज करण्यास तात्पूरती परवानगी दिली जाईल.

#### ७. सेवाप्रवेशोत्तर शर्ती :-

- ७.१ नियुक्त झालेल्या व्यक्तीस खालील परीक्षा उत्तीर्ण होणे आवश्यक राहील:-
	- ७.१.१ जेथे प्रचलित नियमानुसार विभागीय/व्यावसायिक परीक्षा विहित केली असेल अथवा आवश्यक असेल तेथे त्यासंबंधी केलेल्या नियमानुसार विभागीय/व्यावसायिक परीक्षा
	- ७.१.२ हिंदी आणि मराठी भाषा परीक्षेसंबंधी केलेल्या नियमानुसार जर ती व्यक्ती अगोदर परीक्षा उत्तीर्ण झाली नसेल किंवा तिला उत्तीर्ण होण्यापासून सूट मिळाली नसेल तर ती परीक्षा
	- ७.१.३ महाराष्ट्र शासनाच्या माहिती तंत्रज्ञान संचालनालयाने वेळोवेळी विहित केलेले संगणक हाताळणीबाबतची प्रमाणपत्र परीक्षा
	- ७.१.४ लिपिक-टंकलेखक (इंग्रजी) पदावर नियुक्त होणा-या उमेदवारांना महाराष्ट्र नागरी सेवा (इंग्रजी लघुलेखक व इंग्रजी टंकलेखक यांना प्राप्त करावयाच्या मराठी लघुलेखन/मराठी टंकलेखन परीक्षा सक्तीची करण्याबाबत) नियमावली, १९९१ मधील नियम ३ व ४ नुसार एतदर्थ मंडळाची प्रति मिनिट ३० शब्द गतीची मराठी टंकलेखनाची परीक्षा शासन सेवेत प्रविष्ठ झाल्याच्या दिनांकापासून ४ वर्षाच्या आत उत्तीर्ण होणे आवश्यक आहे. तथापि, महाराष्ट्र नागरी सेवा (इंग्रजी लघुलेखक, इंग्रजी टंकलेखक यांना प्राप्त करावयाच्या मराठी लघुलेखन, मराठी टंकलेखन परीक्षा सक्तीची करण्याबाबत)(सुधारणा) नियम २०१७ मधील तरतुदीनुसार ज्या इंग्रजी लिपिक-टंकलेखकांनी मूळ नियुक्तीच्या वेळी यथास्थिती, शासकीय सेवेत रुजू झाल्याच्या दिनांकापासून ४ वर्षांच्या कालावधीत मराठी टंकलेखनाचे ३० शब्द प्रति मिनिट गतीचे अथवा अधिक गतीचे "शासकीय वाणिज्य प्रमाणपत्र" धारण केले असेल, अशा इंग्रजी लिपिक-टंकलेखकांना एतदर्थ मंडळाची ३० शब्द प्रति मिनिट गतीची मराठी टंकलेखनाची परीक्षा उत्तीर्ण होण्यापासुन सुट देण्यात येईल

# ७.२ फक्त दुय्यम निरीक्षक, राज्य उत्पादन शुल्क पदाकरीता :-

- ७.२.१ आयुक्त, राज्य उत्पादन शुल्क वेळोवेळी विनिर्दिष्ट करतील अशा कालावधीचे, स्वरुपात आणि त्याठिकाणी शारीरिक प्रशिक्षण व आसवनी प्रशिक्षण घ्यावे लागेल.
- ७.२.२ प्रशिक्षणामध्ये राज्य उत्पादन शुल्क विभागाने अंमलबजावणी केलेल्या कायदयांचा अभ्यास आणि त्या कायदयामध्ये विहित केलेली राज्य उत्पादन शुल्क अधिका-याची कार्ये आणि कर्तव्याबाबतच्या तदतुदी यांचा समावेश असेल.
- ७.२.३ सदर पदावर नियुक्त केलेली व्यक्ती दोन वर्षाच्या कालावधीसाठी परिविक्षाधीन असेल. परिविक्षाधीन कालावधी जास्तीत जास्त एक वर्षापर्यत वाढविता येईल.
- ७.२.४ परिविक्षाधीन कालावधी यशस्वीरित्या पूर्ण करणे आवश्यक असेल. परिविक्षाधीन कालावधी व प्रशिक्षण यशस्वीपणे पूर्ण केले नाही किंवा विभागीय परीक्षा उत्तीर्ण केली नाही ती व्यक्ती सेवेतून कमी करण्यास पात्र ठरेल.
- ७.**३** कर सहायक व दुय्यम निरीक्षक, राज्य उत्पादन शुल्क पदावर नियुक्त केलेली व्यक्ती महाराष्ट्र राज्यात कोठेही बदली होण्यास पात्र राहील.

# ८. प्रमाणपत्र पडताळणी:-

- ८.१ शिफारसपात्र उमेदवारांना प्रमाणपत्र पडताळणीसाठी सक्षम प्राधिका-याकडून बोलविण्यात येईल.
- ८.२ आयोगाने निश्चित केलेल्या किमान सीमारेषेनुसार अर्हताप्राप्त ठरलेल्या उमेदवारांची पात्रता जाहिरात/ शासन परिपत्रकातील अर्हता/अटी व शर्तीनुसार मूळ कागदपत्राच्या आधारे सक्षम प्राधिका-याकडून तपासली जाईल.
- ८.३ अर्जातील दाव्यानुसार मूळ कागदपत्र सादर करणा-या उमेदवारांची प्रमाणपत्र पडताळणी केली जाईल.
- ८.४ विहित कागदपत्रे सादर करू न शकणा-या उमेदवारांची उमेदवारी रद्द करण्यात येईल. तसेच त्याकरिता कोणतीही मुदतवाढ देण्यात येणार नाही.
- ८.५ वरीलप्रमाणे लेखी परीक्षेच्या निकालाआधारे पात्र ठरणा-या उमेदवारांची प्रमाणपत्र पडताळणी सक्षम प्राधिका-याकडून निश्चित करण्यात आलेल्या कार्यक्रमानुसार तसेच सक्षम प्राधिका-याने निश्चित केलेल्या ठिकाणी व विहित वेळेत घेण्यात येईल. त्याकरीता उमेदवारास स्वखर्चाने उपस्थित रहावे लागेल.
- ८.६ अर्जातील दाव्यानुसार सक्षम प्राधिका-याकडून करण्यात आलेल्या प्रमाणपत्र पडताळणीच्या आधारे पात्र ठरलेल्या उमेदवारांनाच नियुक्ती देण्याची कार्यवाही सक्षम प्राधिका-यांकडून करण्यात येईल.

# ९. परीक्षेचे टप्पे -

९.१ प्रस्तुत भरती प्रक्रिया खालील टप्प्यामध्ये राबविण्यात येईल :-

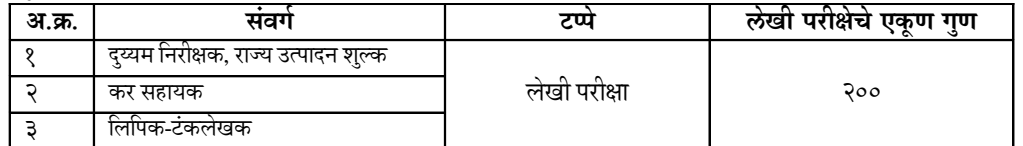

९.२ प्रत्येक संवर्ग/पदाकरीता विहित करण्यात आलेल्या परीक्षा योजना व अभ्यासक्रमानुसार स्वतंत्र मुख्य परीक्षा घेण्यात येईल. याबाबतचा सविस्तर तपशील आयोगाच्या संकेतस्थळावरील "स्पर्धा परीक्षा" अंतर्गत "परीक्षा योजना" विभागातील "महाराष्ट्र गट-क सेवा परीक्षेची परीक्षा योजना" मध्ये उपलब्ध आहे.

९.३ मुख्य परीक्षेचा संयुकत पेपर क्रमांक १ तसेच प्रत्येक संवर्ग/पदाकरीता स्वतंत्रपणे घेण्यात येणा-या पेपर क्रमांक २ चे गुण एकत्रित करुन प्रत्येक परीक्षेची निकाल प्रक्रिया स्वतंत्रपणे राबविण्यात येईल.

#### १०. मुख्य परीक्षेस प्रवेश :-

- १०.१ महाराष्ट्र गट-क सेवा पूर्व परीक्षा २०१८ च्या निकालाच्या आधारे संबंधित संवर्ग/पदाच्या मुख्य परीक्षेच्या प्रवेशासाठी पात्र ठरलेल्या आणि पूर्व परीक्षेच्या जाहिरातीमध्ये नमूद शैक्षणिक अर्हता व अन्य अटींची **दिनांक ११ सप्टेंबर, २०१८** रोजी किंवा त्यापूर्वी पुर्तता करणा-या उमदेवारास मुख्य परीक्षेच्या प्रवेशासाठी पात्र समजण्यात येईल.
- १०.२ संबंधित संवर्ग/पदाच्या मुख्य परीक्षेच्या प्रवेशासाठी पात्र उमेदवाराने आयोगाकडून निश्चित करण्यात आलेल्या कालावधीत आयोगाच्या <u>https://mahampsc.mahaonline.gov.in</u> या संकेतस्थळाव्दारे फक्त ऑनलाईन पध्दतीने आवश्यक अर्ज/माहिती सादर करणे आवश्यक राहील.
- १०.३ पूर्व परीक्षेकरीता आयोगास अर्जादवारे सादर केलेल्या माहितीच्या आधारेच प्रस्तुत मुख्य परीक्षेकरीता आवश्यक अर्ज/माहिती ऑनलाईन पध्दतीने सादर करणे आवश्यक राहील.
- १०.४ एकापेक्षा अधिक संवर्ग/पदाच्या मुख्य परीक्षेच्या प्रवेशासाठी पात्र ठरलेल्या उमेदवारास प्रत्येक संवर्ग/पदासाठी स्वतंत्रपणे अर्ज सादर करुन प्रत्येक संवर्ग/पदाच्या मुख्य परीक्षेसाठी स्वतंत्र विहित परीक्षा शुल्क भरावे लागेल.
- ११. शुल्क (रुपये) : ११.१ :- अमागास रु. ५२४/- ११.२ :- मागासवर्गीय रु. ३२४/- ११.३ माजी सैनिक २४/-
	- ११.४ प्रत्येक संवर्ग/पदाकरीता स्वतंत्र अर्ज करुन शुल्क सादर केलेल्या उमेदवारांनाच संबंधित संवर्ग/पदाच्या मुख्य परीक्षेकरीता पात्र समजण्यात येईल.
- १२. अर्ज करण्याची पद्धत :-
	- **१२.१** प्रस्तुत परीक्षेसाठी अर्ज फक्त ऑनलाईन पद्धतीने स्वीकारण्यात येतील.
	- **१२.२** पात्र उमेदवाराला वेब-आधारित (Web-based) ऑनलाईन अर्ज https://mahampsc.mahaonline.gov.in या संकेतस्थळाद्वारे **दिनांक २८ ऑगस्ट,** २०१८ ते ११ सप्टेंबर, २०१८ या कालावधीतच सादर करणे आवश्यक राहील.
	- १२.३ ऑनलाईन पद्धतीने अर्ज सादर करण्याच्या सविस्तर सूचना आयोगाच्या https://mahampsc.mahaonline.gov.in तसेच www.mpsc.gov.in या संकेतस्थळावर उपलब्ध आहेत.
	- १२.४ आयोगास अर्ज सादर करताना माध्यमिक शालांत प्रमाणपत्रावर असलेल्या नावाप्रमाणेच नोंदणी करणे व आयोगास अर्ज सादर करणे आवश्यक आहे. अन्यथा आयोगाच्या सूचनांचे उल्लंघन समजून कारवाई करण्यात येईल.
	- १२.५ आयोगास चुकीची माहिती सादर करणा-या उमेदवारास सदर परीक्षेसाठी व यापुढील सर्व निवडीकरिता अपात्र ठरविण्यात येईल.
	- १२.६ आयोगास अर्ज सादर केल्यानंतर विहित मुदतीत परीक्षा शुल्क भरल्याशिवाय अर्ज विचारात घेतला जाणार नाही.
	- १२.७ परीक्षा शुल्काचा भरणा करण्याकरिता उमेदवारांनी खाली नमूद केलेल्या पद्धतींचा अवलंब करावा :-
		- १२.७.१ शुल्क भरण्याकरिता मुख्य पृष्ठाच्या डाव्या भागावरील 'माझे खाते' या लिंक वर क्लिक करावे.
		- १२.७.२ 'माझे खाते' या लिंक वर क्लिक केल्यानंतर 'माझे अप्लिकेशन' सदरातील 'स्पर्धात्मक परीक्षा'या लिंक वर क्लिक करावे.
		- १२.७.३ 'स्पर्धात्मक परीक्षा' या लिंक वर क्लिक केल्यानंतर अर्ज केलेल्या पदांची यादी शुल्क भरल्याच्या / न भरल्याच्या नोंदीसह दिसेल. 'Unpaid' **लिहिलेल्या पद/परीक्षेसमोर ' Pay Now'** अशी लिंक उपलब्ध असेल.
		- १२.७.४ 'Pay Now ' या लिंक वर क्लिक केल्यानंतर तीन पर्याय उपलब्ध होतील. (अ) ऑनलाईन पेमेंट (ब) नागरी सुविधा केंद्र (क) चलनाद्वारे
		- **१२.७.५** क्रेडिट कार्ड, डेबिट कार्ड अथवा नेटबँकिंगच्या सहाय्याने ऑनलाईन **परीक्षा शुल्क अदा** क**रता येईल.**
		- **१२.७.६** नागरी सुविधा केंद्र हा पर्याय निवडल्यास, उपलब्ध होणा-या पावतीची प्रत घेऊन नागरी सुविधा केंद्र अथवा संग्राम केंद्रात जाऊन शुल्काचा भरणा केला जाऊ शकतो. **सद**र कार्यवाही अर्ज सादर करण्याच्या अंतिम दिनांकापूर्वी पूर्ण करणे आवश्यक राहील.
		- १२.७.७ चलनाद्वारे परीक्षाशुल्क भरण्याचा पर्याय निवडल्यास, उपलब्ध होणा-या चलनाची प्रत घेऊन भारतीय स्टेट बँकेच्या कोणत्याही शाखेत, बँकेच्या कार्यालयीन वेळेत शुल्काचा भरणा केला जाऊ शकतो.
		- १२.७.८ भारतीय स्टेट बँकेमध्ये चलनाद्वारे शुल्क भरण्याचा पर्याय निवडल्यास अर्ज सादर केल्याच्या दोन तासानंतर अथवा शेवटच्या दिवशी अर्ज सादर **केल्यास** त्यापुढील कामकाजाच्या दिवशी बँकेच्या कार्यालयीन वेळेत परीक्षा शुल्क भरणे आवश्यक आहे.
		- १२.७.९ विहित पध्दतीने अर्ज सादर करुन ऑनलाईन शुल्क भरण्याची कार्यवाही, तसेच भारतीय स्टेट बँकेमध्ये चलनाद्वारे परीक्षा शुल्क भरावयाचे झाल्यास चलनाची प्रत घेण्याची कार्यवाही दिनांक ११ सप्टेंबर, २०१८ रोजी २३.५९ वाजेपर्यंत पूर्ण करणे आवश्यक आहे. त्यानंतर सदर वेबलिंक बंद होईल.
		- १२.७.१० चलनाद्वारे परीक्षाशुल्क भरावयाचे झाल्यास भारतीय स्टेट बँकेमध्ये दिनांक १२ सप्टेंबर, २०१८ पर्यंत बॅकेच्या कार्यालयीन वेळेत भरणे बंधनकारक आहे. विहित दिनांकानंतर परीक्षा शुल्क भरल्यास वैध मानले जाणार नाही, तसेच परीक्षा शुल्काचा परतावाही केला जाणार नाही.
		- **१२.७.११** ऑनलाईन पध्दतीने परीक्षा शुल्काचा भरणा केल्यानंतर उमेदवाराला त्याच्या प्रोफाईलमध्ये परीक्षा शुल्काचा भरणा झाला आहे किंवा कसे याची स्थिती (status) अवगत होईल. त्याची उमेदवाराने अर्ज सादर करण्याच्या अंतिम दिनांकापूर्वीच तपासणी करुन खात्री करणे अथवा परीक्षा शुल्काचा भरणा झाल्याबाबतची स्थिती उपलब्ध नसल्यास पुन्हा शुल्क भरण्याची अथवा चलन घेण्याची कार्यवाही करणे आवश्यक आहे. विहित दिनांकानंतर यासंदर्भातील कोणत्याही प्रकारच्या तक्रारीची दखल घेतली जाणार नाही.
	- १२.८ केंद्र निवड :-
		- १२.८.१ परीक्षा शुल्काचा भरणा केल्यानंतर उमेदवाराला परीक्षा केंद्राची निवड करणे आवश्यक आहे. त्याकरिता "माझे खाते" मधील संबंधित परीक्षेची निवड करावी. त्यानंतर "केंद्र निवडा" या पर्यायावर क्लिक करावे. सदर पर्यायांतर्गत निवडलेल्या केंद्राची क्षमता दर्शविली जाईल. केंद्राच्या क्षमतेइतक्या अर्ज तत्पूर्वी प्राप्त झाले असतील, तर सदर केंद्र उपलब्ध नसून, दुसरे केंद्र निवडावे, असा संदेश प्राप्त होईल. केंद्राची निवड केल्यानंतर सेव्ह बटनावर क्लिक केल्यास केंद्र निवडीची व अर्ज भरण्याची प्रक्रिया पूर्ण होईल.
		- १२.८.२ भारतीय स्टेट बँकेमध्ये चलनाव्दारे शुल्क भरण्याचा पर्याय निवडलेले उमेदवार शुल्क भरल्याच्या दिनांकाच्या दुस-या दिवशी केंद्र निवडीची प्रक्रिया करु शकतील. दुसरा दिवस कार्यालयीन सुटटी अथवा रविवारचा असेल, तर सदर कार्यवाही त्यानंतर लगेच येणा-या पुढील कार्यालयीन कामकाजाच्या दिवशी करता येईल.
		- १२.८.३ वरीलप्रमाणे केंद्र निवडीची प्रक्रिया पूर्ण न केल्यास उमेदवाराने अर्जामध्ये दिलेल्या पत्रव्यवहाराच्या पत्त्यामधील नमूद जिल्हा केंद्रावर किंवा नजिकच्या जिल्हा केंद्रावर प्रवेश देण्यात येईल. याबाबत आयोगाचे त्या त्या वेळचे धोरण व आयोगाचा निर्णय अंतिम मानण्यात येईल.
		- १२.८.४ केंद्र बदलाबाबतची विनंती कोणत्याही परिस्थितीत मान्य करण्यात येणार नाही.

#### १३. प्रवेशप्रमाणपत्र :-

- १३.१ मुख्य परीक्षेचा संयुक्त पेपर क्रमांक १ तसेच उमेदवार ज्या संवर्ग/पदाच्या मुख्य परीक्षेच्या प्रवेशाकरीता पात्र ठरला आहे, त्या संवर्ग/पदाच्या मुख्य परीक्षेच्या पेपर क्रमांक २ करीता स्वतंत्र प्रवेशप्रमाणपत्र परीक्षेपूर्वी सर्वसाधारणपणे ७ दिवस अगोदर उमेदवाराच्या प्रोफाईलदवारे उपलब्ध करुन देण्यात येईल. त्याची प्रत **संबंधित पेपर**पूर्वी डाऊनलोड करुन घेणे व परीक्षेच्या वेळी सादर करणे आवश्यक आहे.
- **१३.२** प्रत्येक परीक्षेच्या वेळी **प्रत्येक पेपरकरीता उमेदवाराने** स्वत:चे **स्वतंत्र** प्रवेशप्रमाणपत्र आणणे सक्तीचे आहे. त्याशिवाय, परीक्षेस प्रवेश दिला जाणार नाही.
- १३.३ परीक्षेस येतेवेळी स्वत:च्या ओळखीच्या पुराव्यासाठी स्वत:चे आधार कार्ड, निवडणूक आयोगाचे ओळखपत्र, पासपोर्ट, पॅन कार्ड किंवा स्मार्ट कार्ड प्रकारचे ड्रायव्हिंग लायसेन्स यापैकी किमान कोणतेही एक **मूळ ओळखपत्र** तसेच मूळ ओळखपत्राची छायांकित प्रत सोबत आणणे अनिवार्य आहे.
- १३.४ आधार कार्डच्या ऐवजी भारतीय विशिष्ट ओळख प्राधिकरण (UIDAI) च्या संकेतस्थळावरुन डाऊनलोड केलेले ई-आधार सादर करणा-या उमेदवारांच्या बाबतीत ई-आधार वर उमेदवाराचे नाव, पत्ता, लिंग, फोटो, जन्मदिनांक या तपशीलासह आधार निर्मितीचा दिनांक (Date of Aadhaar generation) व आधार डाऊनलोड केल्याचा दिनांक असल्यासच तसेच सुस्पष्ट फोटोसह **कलर प्रिंट** मध्ये आधार डाऊनलोड केले असल्यासच ई-आधार वैध मानण्यात येईल.
- १३.५ नावांमध्ये बदल केलेला असल्यास विवाह निबंधक यांनी दिलेला दाखला (विवाहित स्त्रियांच्या बाबतीत), नावांत बदल झाल्यासंबंधी अधिसुचित केलेले राजपत्र किंवा राजपत्रित अधिकारी यांच्याकडून नावांत बदल झाल्यासंबंधीचा दाखला व त्याची छायांकित प्रत परीक्षेच्यावेळी सादर करणे आवश्यक आहे.

#### १४. परीक्षेस प्रवेश

- १४.१ फक्त पेन, पेन्सिल, प्रवेशप्रमाणपत्र, ओळखीचा मूळ पुरावा व त्याची छायांकित प्रत अथवा प्रवेशप्रमाणपत्रावरील सूचनेनुसार आयोगाने परवानगी दिलेल्या साहित्यासह उमेदवाराला परीक्षा कक्षात प्रवेश देण्यात येईल.
- १४.२ डिजिटल डायरी, पेजर, मायक्रोफोन, मोबाईल फोन, कॅमेरा अंतर्भूत असलेली कोणत्याही प्रकारची साधने, सिमकार्ड, ब्लू टूथ, दूरसंचार साधने म्हणून वापरण्या योग्य कोणतीही वस्तू, इलेक्ट्रॉनिक उपकरणे, वहया, नोटस, परवानगी नसलेली पुस्तके, बॅग्ज, परिगणक (calculator) इत्यादी प्रकारची साधने/ साहित्य परीक्षा केंद्राच्या परिसरात तसेच परीक्षा कक्षात आणण्यास, स्वत:जवळ बाळगण्यास, त्याचा वापर करण्यास अथवा त्याच्या वापरासाठी इतरांची मदत घेण्यास सक्त मनाई आहे. असे साहित्य आणल्यास ते परीक्षा केंद्राबाहेर ठेवण्याची व त्याच्या सुरक्षिततेची जबाबदारी संबंधित उमेदवाराची राहील.
- १४.३ आयोगाने परवानगी नाकारलेले कोणत्याही प्रकारचे अनधिकृत साधन/साहित्य परीक्षेच्यावेळी संबंधित उपकेंद्राच्या मुख्य प्रवेशद्वारावरच ठेवावे लागेल. अशा साधन/साहित्याच्या सुरक्षिततेची जबाबदारी संबंधित उमेदवाराची राहील. यासंदर्भातील कोणत्याही प्रकारच्या नुकसानीस आयोग, जिल्हा प्रशासन किंवा संबंधित शाळा/महाविद्यालय व्यवस्थापन जबाबदार राहणार नाही.

#### १५. बायोमॅट्रिक पडताळणी :

- १५.१ निवड प्रक्रियेच्या कोणत्याही टप्प्यावर उमेदवाराच्या बायोमॅट्रिक सत्यापनासाठी (Genuiness) डिजिटल स्वरुपात उमेदवारांच्या बोटांचे ठसे आणि/अथवा बुब्बुळाच्या आधारे पडताळणी केली जाईल.
- १५.२ बायोमॅट्रिक पडताळणीच्या वेळी उमेदवारांनी त्यांच्या बोटांचे ठसे योग्यरित्या स्वीकारले गेले असल्याची खात्री करावी.
- १५.३ बायोमॅट्रिक पडताळणीवेळी विसंगती आढळून आल्यास उमेदवारी नाकारली जावू शकते. तसेच पडताळणीच्यावेळी उमेदवार अस्सल नसल्याचे (not genuine) आढळून आल्यास त्याच्यावरील कायदेशीर कारवाईव्यतिरिक्त उमेदवारी रद्द होवू शकते, शिवाय आयोगाच्या स्वेच्छाधिकारानुसार प्रतिरोधाची कारवाई होवू शकते. यास्तव, उमेदवारांना सूचित करण्यात येते की, त्यांनी त्यांच्या हातावर मे**हं**दी, शाई, रसायन इत्यादी प्रकारची कोणतीही बाहयवस्त्/पदार्थ लावू नये.
- १५.४ उमेदवारांनी आधार क्रमांक त्यांच्या खात्यात नमूद केले असले तरी काही उमेदवारांनी भारतीय विशिष्ट ओळख प्राधिकरण (UIDAI) द्वारे उपलब्ध करुन देण्यात आलेल्या लॉक / अनलॉक सुविधेद्वारा त्यांची आधार क्रमांकाशी संलग्नित बायोमेट्रीक माहिती लॉक केली असल्यास त्यांचे परीक्षेच्या वेळी आधार प्रमाणीकरण (Aadhaar Authentication) व पर्यायाने बायोमेट्रिक पडताळणी न होण्याची शक्यता आहे. परीक्षेच्या वेळी आधार क्रमांकाच्या आधारे बायोमेट्रिक पडताळणी करण्याकरीता उमेदवारांची आधार संलग्नित बायोमेट्रिक माहिती अनलॉक (Unlock) असणे आवश्यक आहे. यास्तव, आधार प्रमाणीकरणाकरीता बायोमेट्रिक माहिती लॉक केली असणा-या उमेदवारांनी परीक्षा / मुलाखत / शारिरीक चाचणीस उपस्थित राहण्यापूर्वी भारतीय विशिष्ट ओळख प्राधिकरण (UIDAI) च्या संकेतस्थळावरुन बायोमेट्रिक माहिती अनलॉक (Unlock) करुन प्रमाणीकरणाकरीता खुली करावी. अन्यथा परीक्षा / मुलाखतीकरीता उमेदवाराला प्रवेश नाकारला जाऊ शकतो.
- **१६.** प्रस्तुत अधिसूचनेमध्ये परीक्षेसंदर्भातील संक्षिप्त तपशील दिलेला आहे. अर्ज स्वीकारण्याची पध्दत, आवश्यक अर्हता, आरक्षण, वयोमर्यादा, शुल्क, निवडीची सर्वसाधारण प्रक्रिया, परीक्षा योजना, अभ्यासक्रम इत्यादीबाबतच्या सविस्तर तपशिलासाठी आयोगाच्या www.mpsc.gov.in या संकेतस्थळावरील स्पर्धा परीक्षेअंतर्गत 'उमेदवारांना सर्वसाधारण सूचना' तसेच "परीक्षेची योजना" विभागातील 'महाराष्ट्र गट-क सेवा परीक्षेची परीक्षा योजना' मध्ये उपलब्ध करुन देण्यात आलेल्या माहितीचे कृपया अवलोकन करावे. आयोगाच्या संकेतस्थळावर प्रसिध्द करण्यात आलेली माहिती व अधिसूचना अधिकृत समजण्यात येईल.
- **१७.** प्रस्तुत परीक्षेचा सविस्तर अभ्यासक्रम आयोगाच्या <u>www.mpsc.gov.in</u> या संकेतस्थळावर उपलब्ध आहे.
- १८. सविस्तर अधिसूचना आयोगाच्या www.mpsc.gov.in तसेच https://mahampsc.mahaonline.gov.in या संकेतस्थळावर उपलब्ध आहे.

ठिकाण: मुंबई. दिनांक : २८ ऑगस्ट, २०१८

सुनिल अवताडे उप सचिव महाराष्ट्र लोकसेवा आयोग.

(१) आयोगाच्या कार्यालयात, परीक्षा कक्षात, परीक्षा केंद्राच्या परिसरात, तसेच, शारीरिक चाचणी, प्रमाणपत्र पडताळणी व मुलाखतीच्या वेळी मोबाईल फोन, अथवा इतर कोणत्याही प्रकारची इलेक्ट्रॉनिक साधने आणण्यास व वापरण्यास सक्त मनाई आहे. (२) प्रमाणपत्र पडताळणी/मुलाखतीच्यावेळी सर्व आवश्यक मूळ प्रमाणपत्र सादर न केल्यास सदर परीक्षेची उमेदवारी रद्द करण्यात येईल.